# Z Ip Dxwskdj |

# Dqdo vlv uhvxow lq ghwdlo

I r uhyhu vhwr i lp dj hv wkdw | r x x s or dg wr Z lp Dxwr skdj | / | r x z loouhf hlyh wkh ir oor z lqj  $g$ dwd i lohv/ exqgohg lqvlgh d } ls i loh=

- $>$  D Uhvxow Fr qwur olp dj h ir uhdfk xsordghg lp dj h/fr qvlvwlqj ri |r xur ulj lqdolp dj hv z lwk da r yhuod| r i wkh ghwhf whg axfohl dag dxwr skdj r vr p hv la lw1
- $>$  FVY ir up dwUhvxow Gdwd Vkhhwz lwk wkh dxwr skdi | 0uhodwhg p hdvxuhg gdwd ir uhdf k lp dj h1
- > Dq h{ wud FVY ir up dwUhvxow Gdwd Vxp p du| r i wkh z kroh r ughu1

Ohw<sup>\*</sup> f khf n wkhp lq ghwdlo1

#### 41 Uhvxow Fr qwur olp di h

Hyhu| lqsxwlp dj h z loosur gxfh d fr qwur olp dj h wr dvvhvv wkh dff xudf | ri wkh dqdo| vlv r xwsxw1Lwfr qvlvwv r i wkh lqsxwlp djh z lwk wkh ir oor z lqjgdwd r xwolqhg r q lw∈

- $>$  Qxf ohl p dunhg lq eoxh/ odehohg z lwk wkh f hool $G$  qxp ehulq | hoor z 1
- > Shulp hwhur i wkh fhoor xwolqhg lq j ud| 1
- > Lqglylgxdodxwr skdj r vr p hv/ r xwolqhg lq uhg1

Why lp di h z lookdyh wkh qdp h ri | r xu lqsxwlp di h ir oor z hq e| \$bH{ s 34% dqq z looeh vdyhg lq \$msj %ir up dw1

Wklv lv r xu vwdqgdug fr or xu fr glqj exw lw lv qr w il{ hg 1 Li | r x q hhg d gliihuhqw fr or xu frp elqdwlr q r up dunlqj vfkhp dwlf ir usxedvklqj | r xuz r un/ gr qr wkhvlwdwh wr dvn xv ir u l[wkhuh](www.wimasis.com/CustomSolutions.php)1Z h z looeh kdss| wr f kdqj h lwwr p dnh | r xuz r un vwdqq r xwl

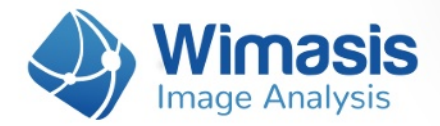

## **2. Results Data Sheet**

Every input image will also generate an output CSV file (comma separated value format, similar to an Excel sheet) with the following measurements, where AP is an abbreviation of autophagosomes:

69

 $63$ 

57

#### **General Metrics:**

- **No. Cells:** Total numbers of cells in the image
- **Estimated Area AP [px]:** Estimated Area of the autophagosomes in pixels.
- **Mean AP per cell:** Mean number of estimated autophagosomes per cell.
- **Mean AP Intensity:** Only cells that have some autophagosomes are used to calculate this value.
- **Mean Nucleus Area [px]:** all cells in the image are used to calculate this value.
- **Std AP** per cell: Standard deviation of the Autophagosomes per cell counts.
- **Std Puncta per cell:** Standard deviation of puncta per cell.
- **Std Nucleus Area:** Standard deviation of nucleus area in pixels.
- **Total Area AP:** Sum of the area of all autophagosomes in the image.

#### **Individual Cell Metrics:**

The Individual Cell Metrics take the Estimated Autophagosome Area as reference to label as Isolated Autophagosomes objects that show an area smaller than twice the value. Objects whose area is bigger than that are labelled as Clusters.

- **Cells ID:** Number to identify each cell in the control image.
- **Cytoplasm Area [px]:** Area of the cytoplasm for this cell, in pixels
- a **Nucleus Area [px].**
- a **Number Isolated APs.**
- a **Number Clusters.**
- a **Number Estimated APs in Cluster:** This value is calculated dividing the area of each cluster by the estimated area of the autophagosomes. These value is rounded to the nearest integer.
- **Puncta per cell:** Total number of autophagosomes in this cell without estimating the autophagosomes in cluster.
- a **Total Number Estimated APs:** Total number of autophagosomes in this cell estimating the number of Autophagosomes in each cluster.
- **Total AP Area [px]:** Sum of the area of all autophagosomes in the cell, in pixels.

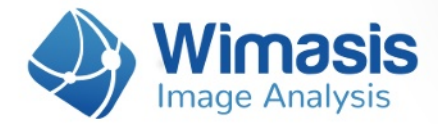

- a **Mean Intensity of Total AP Area.**
- **Total Area Cluster [px]:** Sum of the area of all Cluster in the cell, in pixels.

### **3. Results Data Summary**

Every uploaded order also produces a CSV file that summarizes the measurements contained in all the individual results data sheets of your order. This file will have the name of the order number followed by "\_Summary".

 $69$ 

 $63$ 

78

 $72$ 

57

56